#### **inst.eecs.berkeley.edu/~cs61c CS61C : Machine Structures**

# **Lecture 2: Introduction To C**

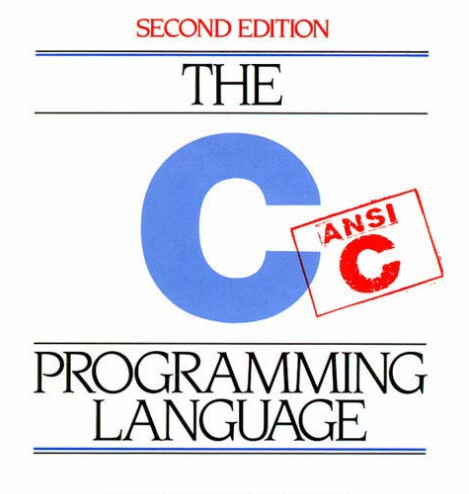

**BRIAN W. KERNIGHAN DENNIS M. RITCHIE** 

PRENTICE HALL SOFTWARE SERIES

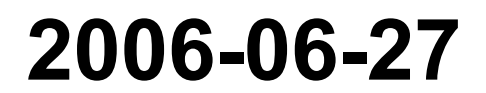

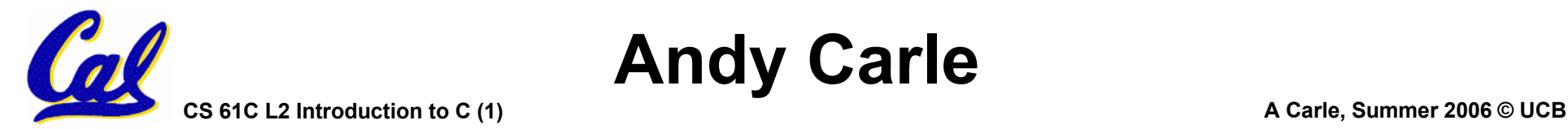

**Andy Carle**

### **2's Complement Properties**

- As with sign and magnitude, **As identicative and increading 1s ⇒ heading 1s ⇒ negative** 
	- -**000000...xxx is ≥ 0, 111111...xxx is < 0**
	- **except 1…1111 is -1, not -0 (as in sign & mag.)**

•**Only 1 Zero!**

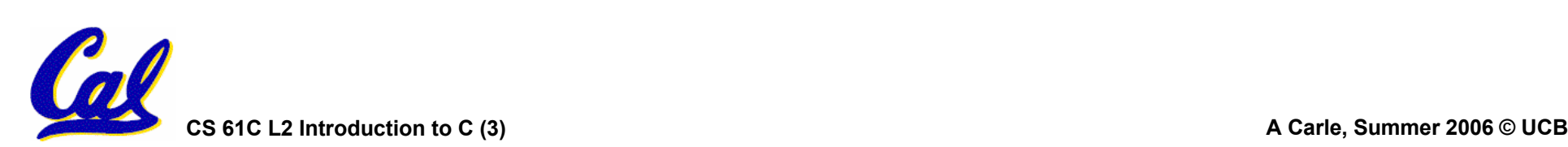

### **2's Complement Number "line": N = 5**

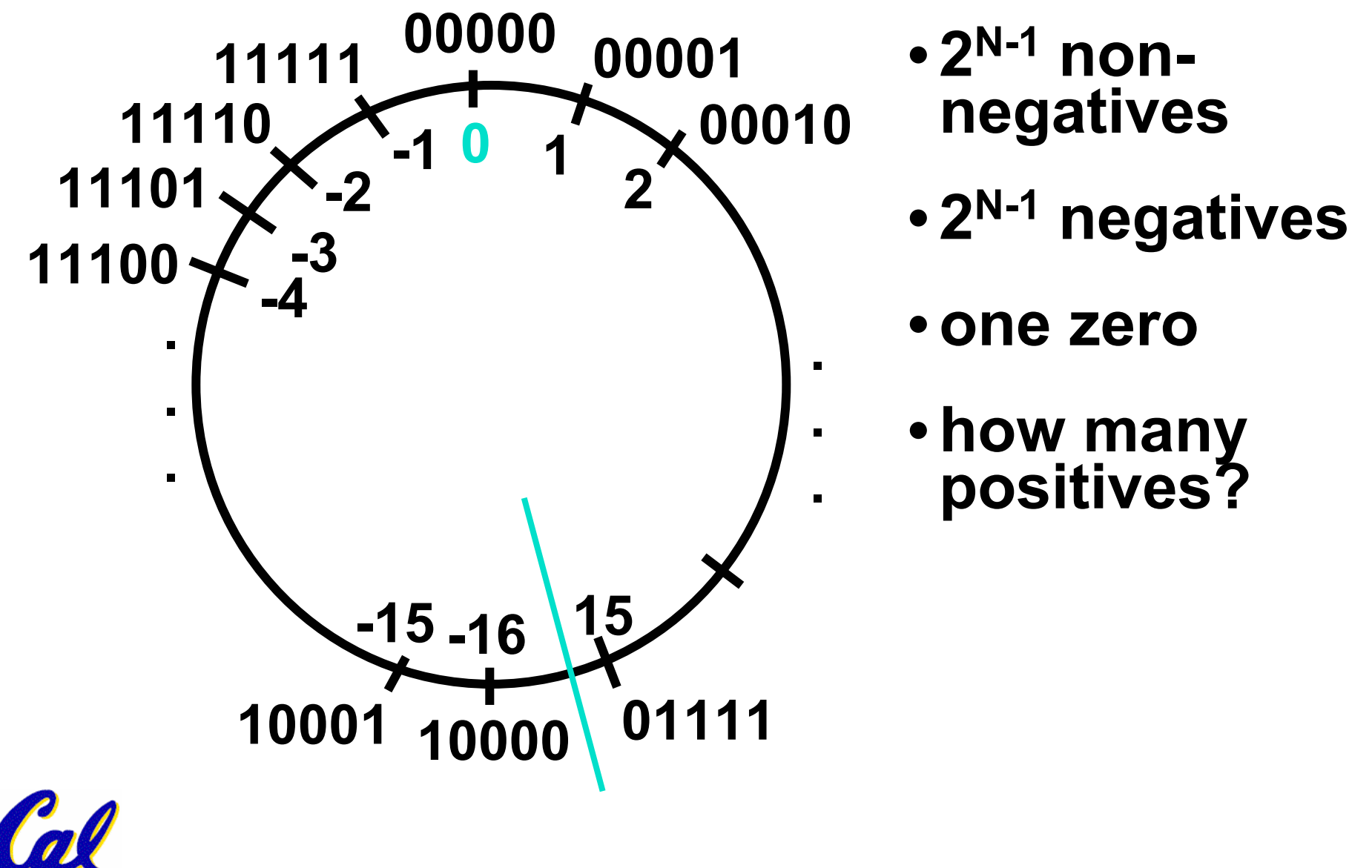

## **Two's Complement Formula**

•**Can represent positive and negative numbers in terms of the bit value times a power of 2:**

 $d_{31}$  x $\left(\frac{-(2^{31})}{2^{31}}\right)$  +  $d_{30}$  x 2<sup>30</sup> + ... +  $d_2$  x 2<sup>2</sup> +  $d_1$  x 2<sup>1</sup> +  $d_0$  x 2<sup>0</sup>

- **Example: 1101**<sub>two</sub>
	- $= 1x-(2^3) + 1x^2 + 0x^2 + 1x^2$
	- $= -2^3 + 2^2 + 0 + 2^0$
	- **= -8 + 4 + 0 + 1**
	- **= -8 + 5**
	- $= -3$ <sub>ten</sub>

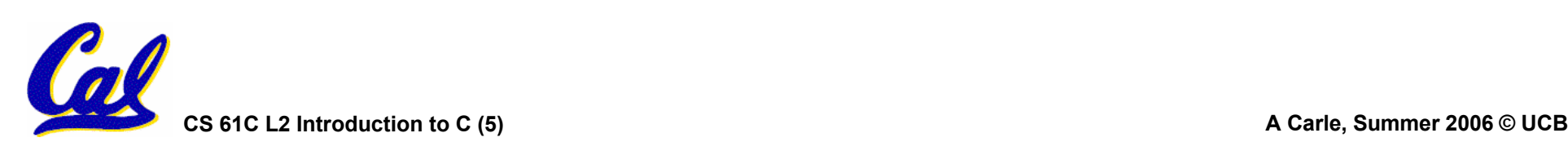

# **Two's Complement shortcut: Negation**

- •**Change every 0 to 1 and 1 to 0 (invert or complement), then add 1 to the result**
- Proof\*: Sum of number and its (one's) complement must be 111...111<sub>two</sub>

**However, 111...111<sub>two</sub> = -1<sub>ten</sub>** 

**Let x'** ⇒ **one's complement representation of x**

**Then x + x' = -1** ⇒ **x + x' + 1 = 0** <sup>⇒</sup> **<sup>x</sup>' + 1 = -x**

**CS 61C L2 Introduction to C (6) A Carle, Summer 2006 © UCB** •**Example: -3 to +3 to -3 x : 1111 1111 1111 1111 1111 1111 1111 1101two x': 0000 0000 0000 0000 0000 0000 0000 0010two +1: 0000 0000 0000 0000 0000 0000 0000 0011two ()': 1111 1111 1111 1111 1111 1111 1111 1100two+1: 1111 1111 1111 1111 1111 1111 1111 1101two \* Check out www.cs.berkeley.edu/~dsw/twos\_complement.html**

# **Two's comp. shortcut: Sign extension**

- Convert 2's complement number rep. **Convert 2's convert in a convert in the USING**  $\alpha$  bits
- • **Simply replicate the most significant bit (sign bit) of smaller to fill new bits**
	- •**2's comp. positive number has infinite 0s**
	- •**2's comp. negative number has infinite 1s**
	- •**Binary representation hides leading bits; sign extension restores some of them**
	- •**16-bit -4ten to 32-bit:**

```
1111 1111 1111 1100two
```
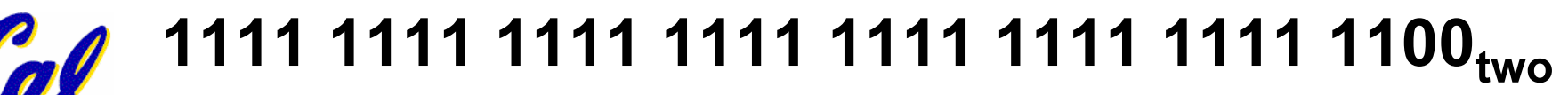

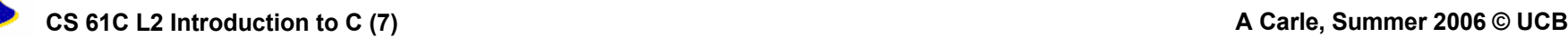

# **What if too big?**

- Binary bit patterns above are simply **<u>representatives</u> of numbers. Strictly speaking they are called "numerals".**
- **Numbers really have an** <sup>∞</sup> **number of digits**
	- **with almost all being same (00…0 or 11…1) except for a few of the rightmost digits**
	- **Just don't normally show leading digits**
- **If result of add (or -, \*, / ) cannot be represented by these rightmost HW bits, overflow is said to have occurred.**

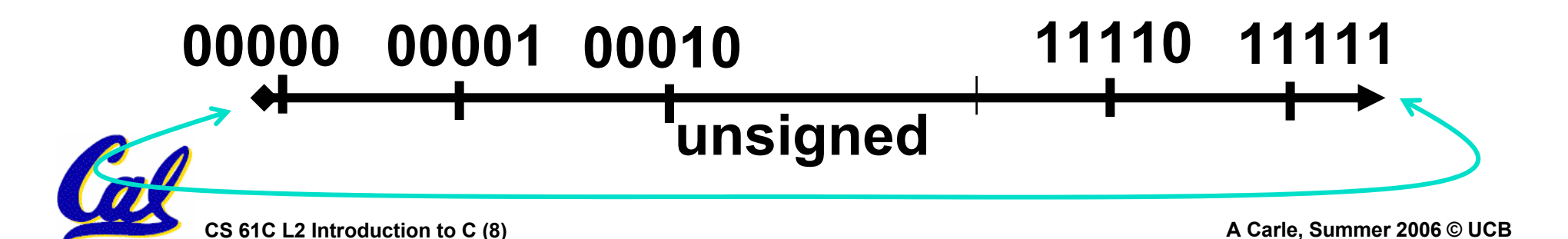

# **Number Summary**

- **We represent "things" in computers as particular bit patterns: N bits** <sup>⇒</sup> **2N**
- Decimal for human calculations, binary for computers, hex to write binary more easily

#### • **1's complement - mostly abandoned**

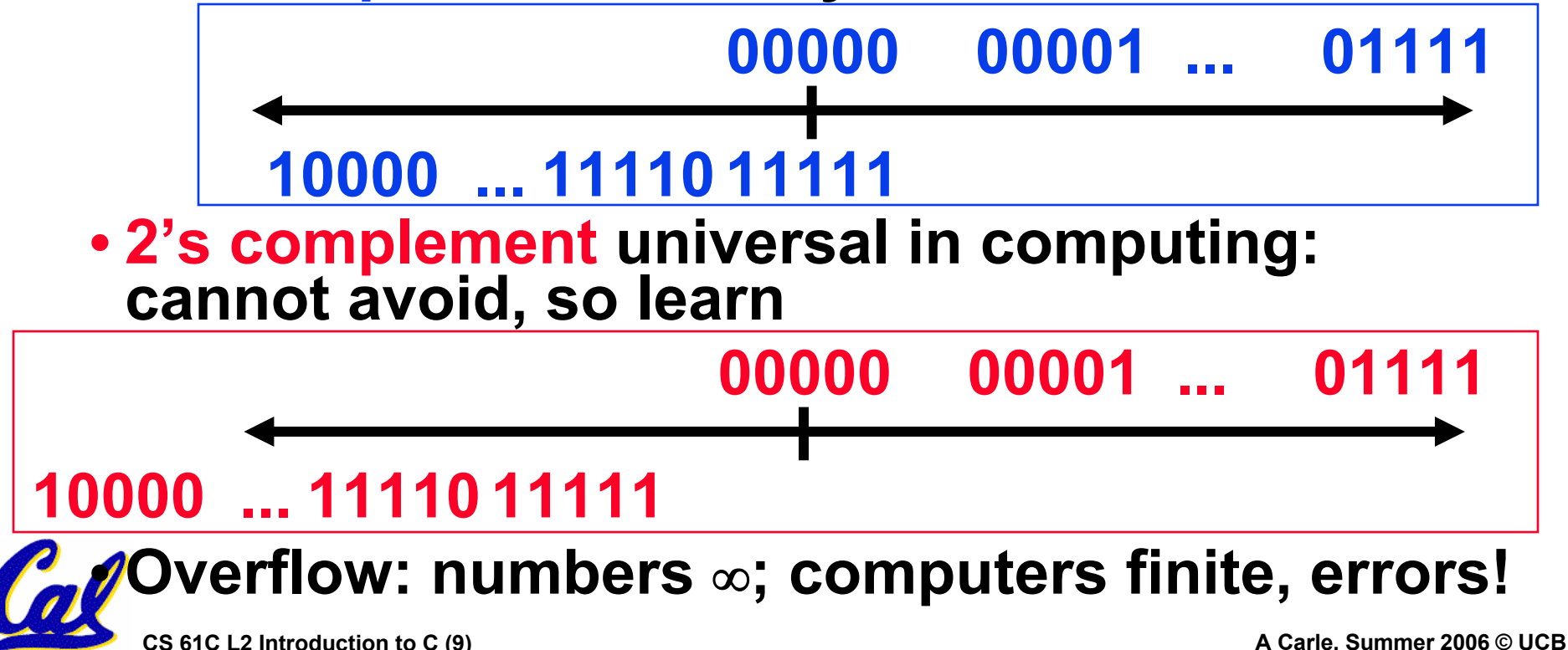

# **Preview: Signed vs. Unsigned Variables**

- **Java just declares integers int**
	- **Uses two's complement**
- **C has declaration int also**
	- **Declares variable as a signed integer**
	- **Uses two's complement**
- • **Also, C declaration unsigned int**
	- **Declares a unsigned integer**
	- **Treats 32-bit number as unsigned integer, so most significant bit is part of the number, not a sign bit**

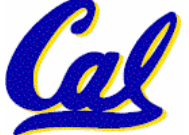

# **BIG IDEA: Bits can represent anything!!**

- • **REMEMBER: N digits in base B** <sup>⇒</sup> **BN values**
	- **For binary in particular: N bits** Î **2N values**
- **Characters?**
	- **26 letters** ⇒ **5 bits (25 = 32)**
	- **upper/lower case + punctuation**  ⇒ **7 bits (in 8) ("ASCII")**
	- **standard code to cover all the world's languages** <sup>⇒</sup> **16 bits ("Unicode")**
- •**Logical values?**
	- **0** ⇒ **False, 1** <sup>⇒</sup> **True**
- **colors ? Ex:** *Red (00) Green (01) Blue (11)*

•**locations / addresses? commands?**

**CS 61C L2 Introduction to C (12) A Carle, Summer 2006 © UCB**

### **Example: Numbers represented in memory**

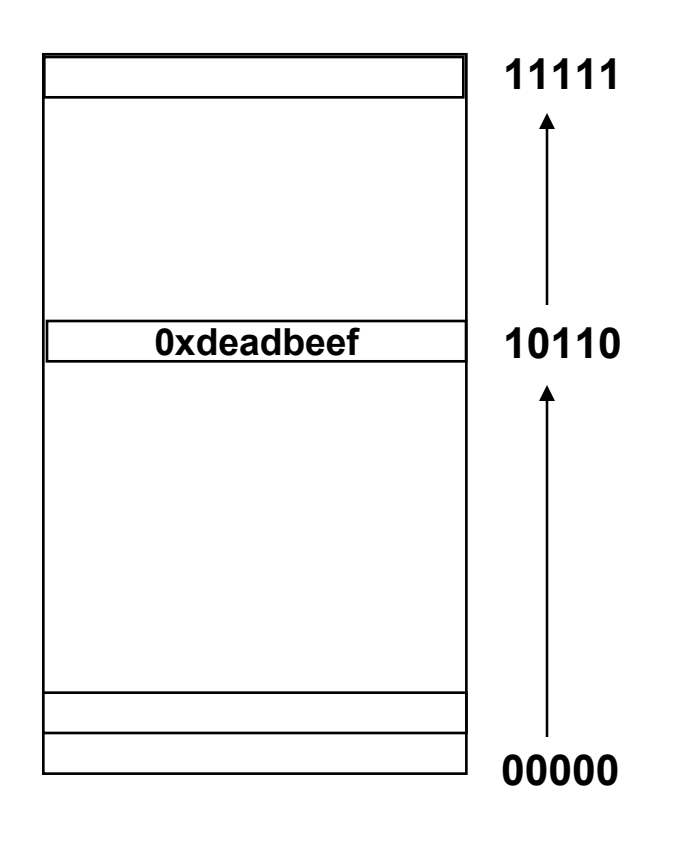

- **Memory is a place to store bits**
- **A** *word* **is a fixed number of bits (eg, 32) at an address**
- *Addresses* **are naturally represented as unsigned numbers in C**

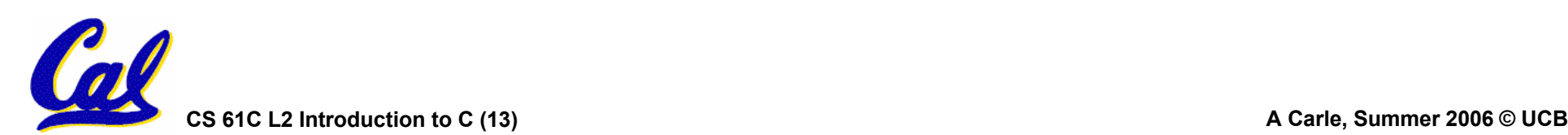

# **Disclaimer**

- •**Important: You will not learn how to fully code in C in these lectures! You'll still need your C reference for this course.**
	- **K&R is a great reference.**
		- **But… check online for more sources.**
	- **"JAVA in a Nutshell," O'Reilly.** 
		- -**Chapter 2, "How Java Differs from C".**

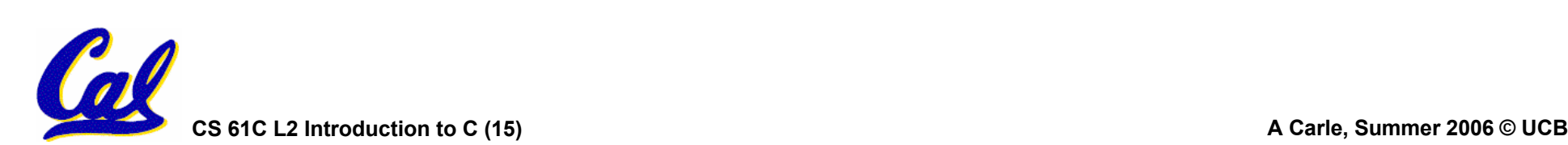

**C** *compilers* **take C and convert it into an architecture specific machine code (string of 1s and 0s).**

- **Unlike Java which converts to architecture independent bytecode.**
- **Unlike most Scheme environments which interpret the code.**
- **Generally a 2 part process of compiling .c files to .o files, then linking the .o files into executables**

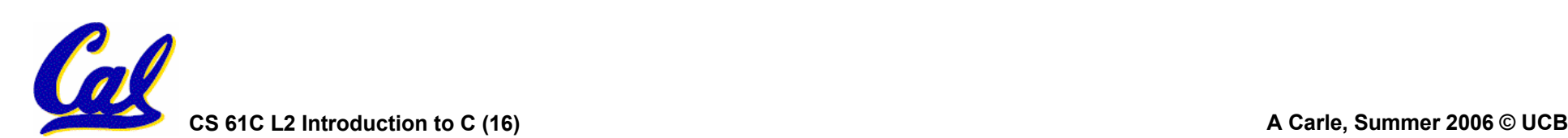

**Compilation : Advantages**

•**Great run-time performance: generally much faster than Scheme or Java for comparable code (because it optimizes for a given architecture)**

•**OK compilation time: enhancements in compilation procedure (Makefiles) allow only modified files to be recompiled**

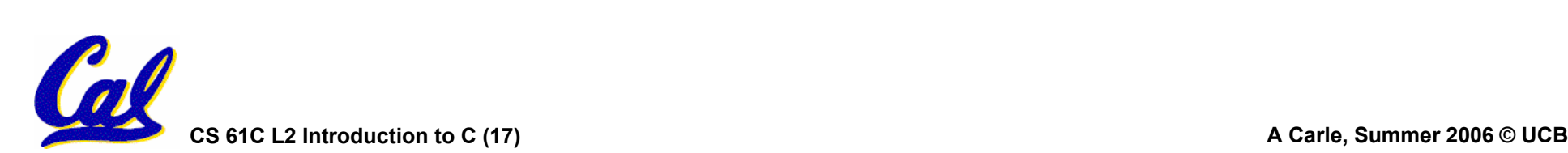

**Compilation : Disadvantages**

- •**All compiled files (including the executable) are architecture specific, depending on** *both* **the CPU type and the operating system.**
- •**Executable must be rebuilt on each new system.**
	- **Called "porting your code" to a new architecture.**
- •**The "change**→**compile**→**run [repeat]" iteration cycle is slow**

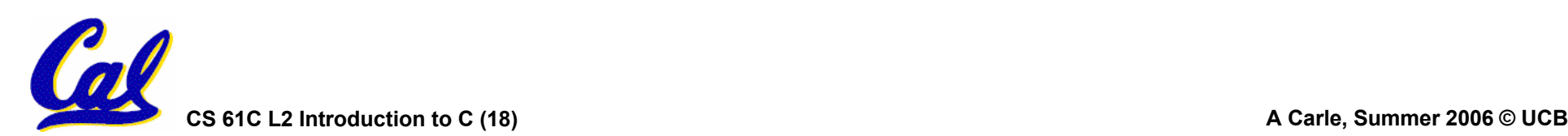

# **C vs. Java™ Overview (1/2)**

#### **Java**

- **Object-oriented (OOP)**
- **"Methods"**
- **Class libraries of data structures**
- **Automaticmemory management**

# **C**

- **No built-in object abstraction. Data separate from methods.**
- **"Functions"**
- **C libraries are lower-level**
- **Manual memory management**
- **Pointers**

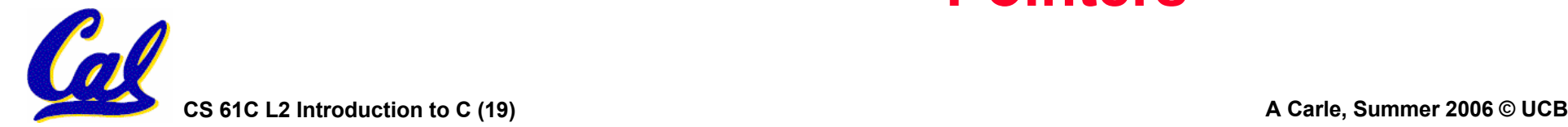

# **C vs. Java™ Overview (2/2)**

#### **Java**

- **High memory overhead from class libraries**
- **Relatively Slow**
- **Arrays initialize to zero**
- **Syntax:**

**/\* comment \*/ // comment System.out.print** **C**

- **Low memory overhead**
- **Relatively Fast**
- **Arrays initialize to garbage**
- **Syntax: /\* comment \*/ printf**

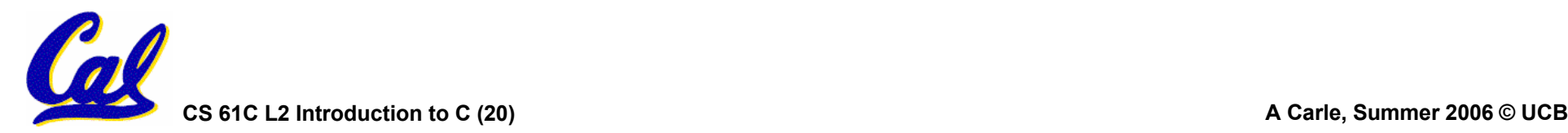

### **C Syntax: Variable Declarations**

- •**Very similar to Java, but with a few minor but important differences**
- •**All variable declarations must go before they are used (at the beginning of the block).**
- **A variable may be initialized in its declaration.**
- •**Examples of declarations:**
	- **correct: {**

**int a = 0, b = 10;**

• **incorrect: for (int i = 0; i < 10; i++)**

**...**

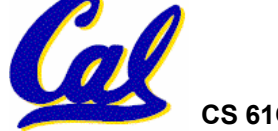

# **C Syntax: True or False?**

- •**What evaluates to FALSE in C?**
	- **0 (integer)**
	- **NULL (pointer: more on this later)**
	- **no such thing as a Boolean**
- •**What evaluates to TRUE in C?**
	- **everything else…**
	- **(same idea as in scheme: only #f is false, everything else is true!)**

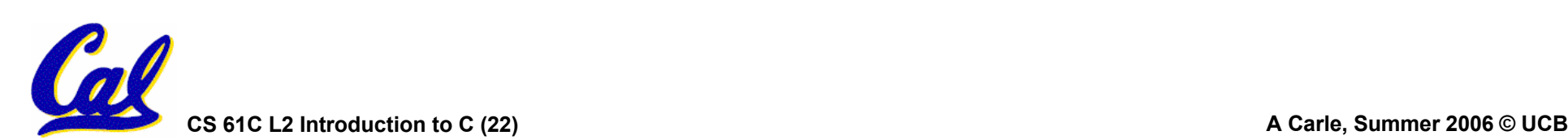

**C syntax : flow control**

- • **Within a function, remarkably close to Java constructs in methods (shows its legacy) in terms of flow control**
	- •**if-else**
	- •**switch**
	- •**while and for**
	- •**do-while**

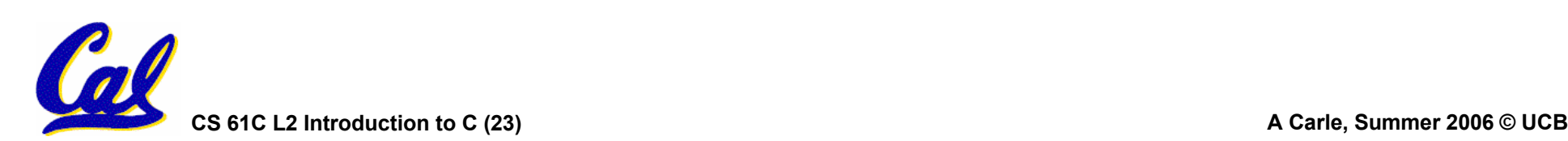

**C Syntax: main**

•**To get the main function to accept arguments, use this:**

**int main (int argc, char \*argv[])**

- •**What does this mean?**
	- •**argc will contain the number of strings on the command line (the executable counts as one, plus one for each argument).**
		- -**Example: unix% sort myFile**
	- •**argv is a pointer to an array containing the arguments as strings (more on pointers later).**

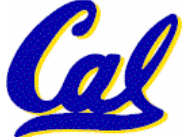

- •**First labs today ("lab is where the learning happens")**
- •**Office hours are still being arranged**

- • **Class Newsgroup**
	- **ucb.class.cs61c**

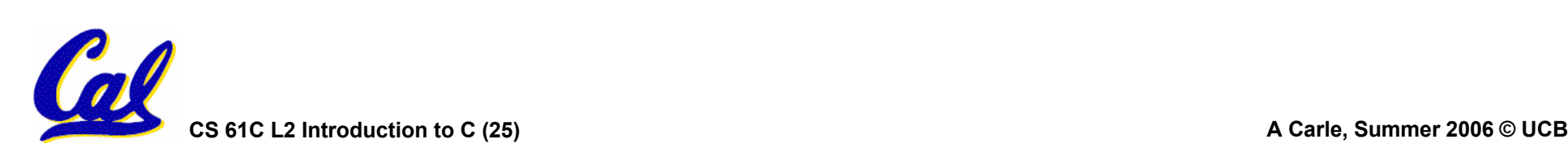

- • **Consider memory to be a single huge array:**
	- **Each cell of the array has an address associated with it.**
	- **Each cell also stores some value.**
- **Don't confuse the address referring to a memory location with the value stored in that location.**

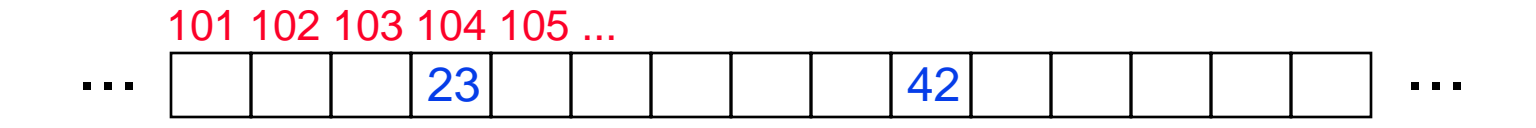

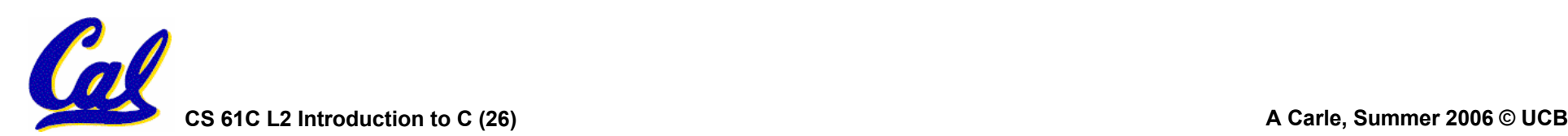

- •**An address refers to a particular memory location. In other words, it points to a memory location.**
- •**Pointer: A variable that contains the address of another variable.**

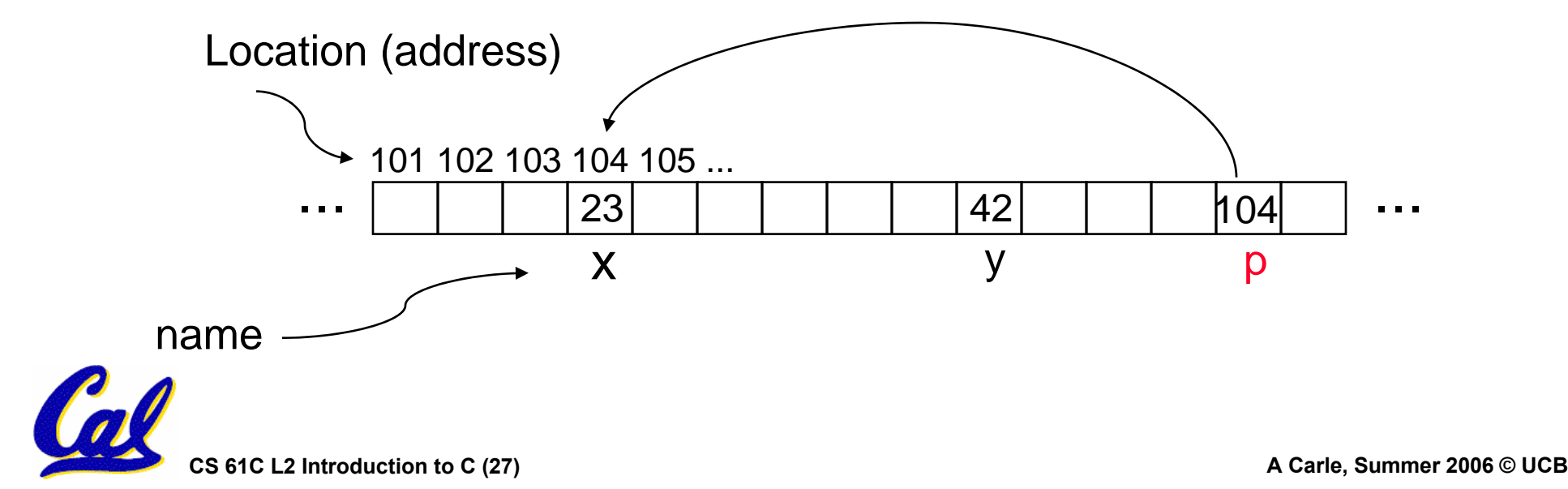

# • **How to create a pointer: & operator: get address of a variable**

**int \*p, x; p ? <sup>x</sup> ? x = 3; p ? <sup>x</sup> <sup>3</sup>**  $p = \&x$  **p**  $\begin{array}{|c|c|c|c|c|c|} \hline x & 3 & 3 \end{array}$ 

Note the "\*" gets used 2 different ways in this example. In the declaration to indicate that **<sup>p</sup>** is going to be a pointer, and in the **printf** to get the value pointed to by **<sup>p</sup>**.

•**How get a value pointed to?**

**\* "dereference operator": get value pointed to**

#### **printf("p points to %d\n",\*p);**

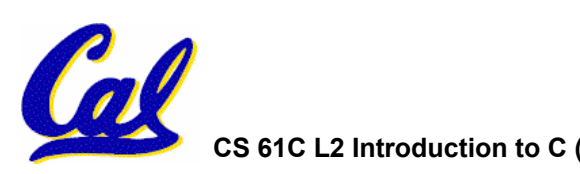

- • **How to change a variable pointed to?**
	- **Use dereference \* operator on left of <sup>=</sup>**

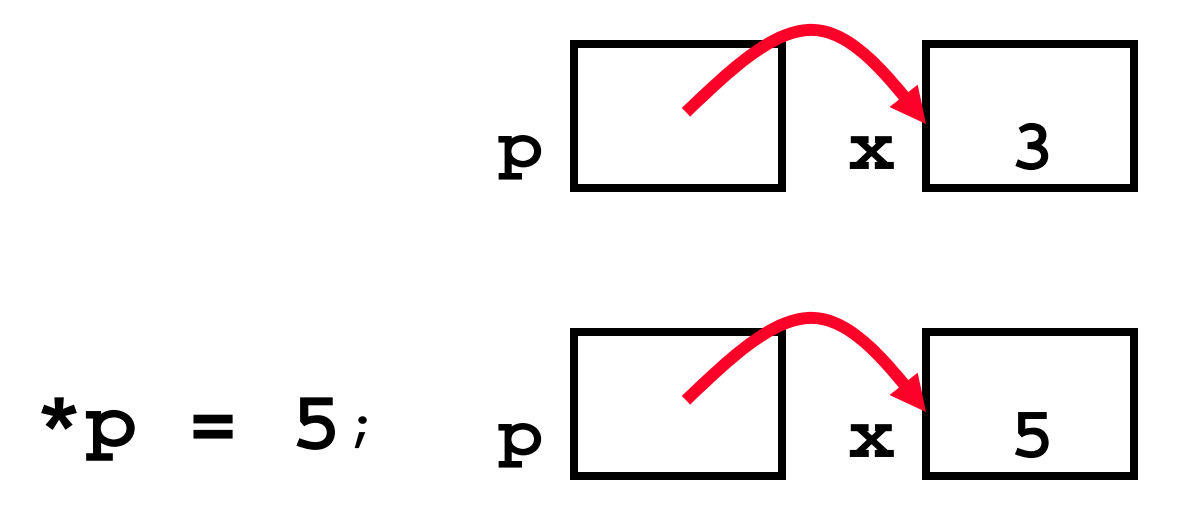

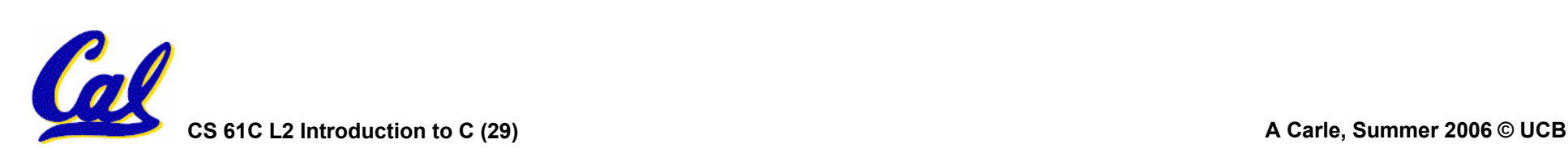

### **Pointers and Parameter Passing**

- • **Java and C pass a parameter "by value"**
	- **procedure/function gets a copy of the parameter, so changing the copy cannot change the original**

```
void addOne (int x) {
  x = x + 1;
}
int y = 3;addOne(y);
```
 $\cdot$ **y** is still = 3

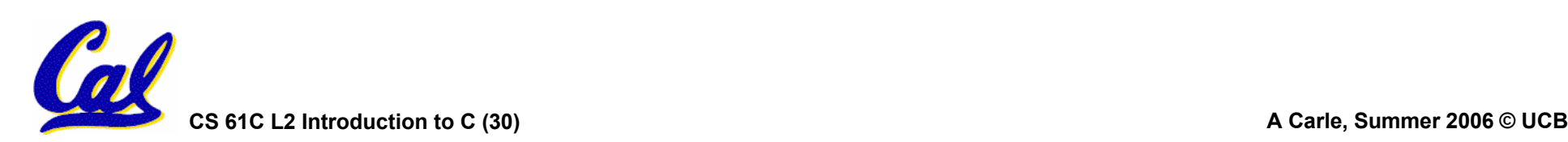

**Pointers and Parameter Passing**

•**How to get a function to change a value?**

```
void addOne (int *p) {
  *p = *p + 1;
}
int y = 3;
```
**addOne(&y);**

 $\cdot$ **y** is now  $=$  4

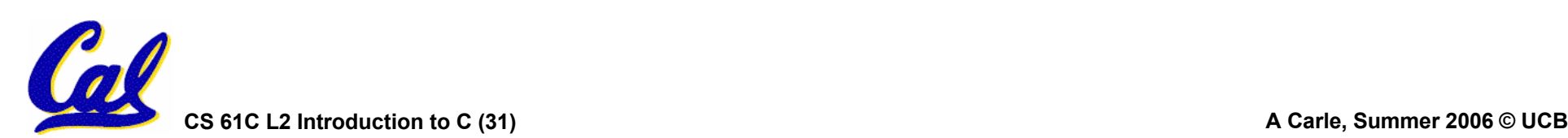

- Normally a pointer can only point to **Normally a pointer can only point to one type (int, char, a struct, etc.).**
	- •**void \* is a type that can point to anything (generic pointer)**
	- **Use sparingly to help avoid program bugs… and security issues… and a lot of other bad things!**

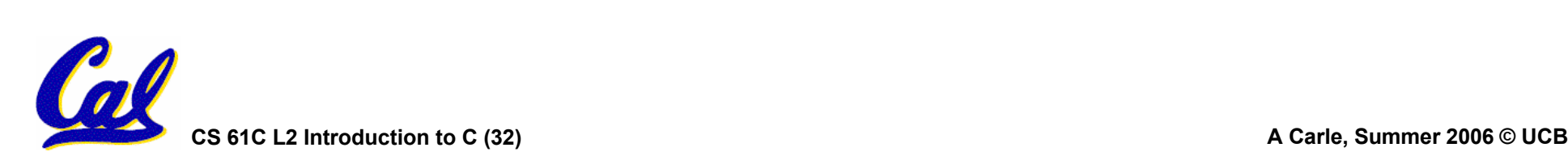

- •**A proven method for increasing student understanding**
- •**The steps:**
	- **I ask you a question**
	- **You** *silently* **contemplate your answer**
		- - **Here, we're supposed to vote… I'm working on a mechanism to make that happen in this room**
	- **When I tell you to, talk to your neighbors about your answer and settle on a new answer as a group**

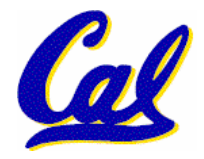

**CS 61C L2 Introduction to C (33) A Carle, Summer 2006 © UCB** - **Here we should vote again. I'll probably just ask someone random for their answer** 

- •**All declarations go at the beginning of each function.**
- •**Only 0 and NULL evaluate to FALSE.**
- **All data is in memory. Each memory location has an address to use to refer to it and a value stored in it.**
- • **A pointer is a C version of the address.**
	- •**\* "follows" a pointer to its value**
	- **& gets the address of a value**

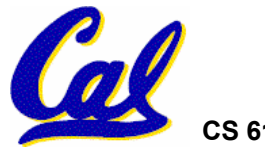